# **Pemanfaatan Sistem Informasi Geografis Dalam Pengembangan Pariwisata Di Kawasan Wisata Kabupaten Langkat**

*Surya Hendra Putra<sup>1</sup> , Evan Afri<sup>2</sup> 1,2 Politeknik Ganesha 1 Surya\_hendra\_putra@yahoo.com , 2 evanafri@gmail.com*

## *Abstrak*

*Penelitian ini berjudul Pemanfaatan Sistem Informasi Geografis dalam Pengembangan Pariwisata di Kawasan Wisata Kabupaten Langkat. Dengan tujuan untuk Membantu Dinas Kebudayaan dan Pariwisata Kabupaten Langkat dalam memperkenalkan obyek wisata Kabupaten langkat secara Luas melalui web. Dengan demikian diyakini akan dapat meningkatkan jumlah wistawan baik domestik maupun manca negara yang berkunjung ke Kabupaten langkat. Penelitian ini menampilkan peta digital pada web dengan memanfaatkan google Maps API. Dengan keyakinan bahwa dengan adanya aplikasi yang dapat menampilkan dengan jelas dan lengkap akan nama, foto, deskripsi dan lokasi objek wisata yang diambil dari database yang terdapat pada DBMS google dapat meningkatkan prospek jumlah wisatawan yang datang ke kabupaten Langkat. Mengingat Kabupaten langkat memiliki potensi wisata yang sangat baik. Salah satunya adalah daerah Bukit Lawang yang memiliki penangkaran orang utan, yang hampir punah dan tangkahan dengan penangkaran Gajah.*

*Keywords: Informasi Wisata, GIS, Googlemaps Api, Kabupaten Langkat*

# **1. Pendahuluan**

Teknologi Internet saat ini telah banyak merubah pola hidup masyarakat baik dalam dunia bisnis, dunia pendidikan maupun pariwisata dan hiburan. Salah satu contoh pemanfaatan teknologi internet dalam dunia pariwisata, adalah dalam memperkenalkan daerah wisata kepada masyarakat lokal maupun masyarakat global. Sektor pariwisata dapat dijadikan sebagai sektor unggulan dalam peningkatan pendapatan daerah. Hal ini juga yang membuat pemerintah kabupaten langkat melalui dinas pariwisata, gencar melakukan promosi pariwisata mengenalkan objek wisata kepada masyarakat luas dengan mengikuti pameran, membangun website, promosi melalui sosial media, brosur, spanduk dan lain-lain. **Namun hal ini masih dianggap kurang maksimal dalam mendatangkan wisatawan domestik maupun manca negara**. Hal ini dapat dilihat dari prospek jumlah wisatawan yang datang ke kabupatn langkat masih dapat ditingkatkan lagi. Mengingat Kabupaten langkat memiliki potensi wisata yang sangat baik. Salah satunya adalah daerah Bukit Lawang yang memiiki penangkaran orang utan, yang hampir punah. Pemerintahan Indonesia sendiri, mulai merencanakan strategi pembangunan pariwisata sejak 40 tahu yang lalu. Walaupun diawal tahun 2020 ini perkembangannya tersendat oleh masalah pandemi covid 19. Hal ini sebenarnya pernah dialami oleh dunia wisata Indonesia, yaitu pada tahun 70-an dalam penyesuaian nilai mata uang, kebijakan internal dan biaya yang tinggi untuk masuk ke Indonesia sehingga membuat perkembangan wisata menjadi lesu[1]. Namun Jika dilihat dari perkembangan dunia wisata di Indonesia berdasarkan data dari keentrian Pariwisata dan Ekonmi Kreatif Republik Indonesia bekerjasama dengan Labour Organization, wisatawan mancanegara ke Indonesia pada tahun 2020 mencapai 7 juta wisatawan mancanegara. Dan tahun 2019 kunjungan wisatawan mancanegara naik mencapai 20 juta wisatawan.

Meningkatnya destinasi pariwisata menjadikan sektor pariwisata sebagai faktor kunci yang dapat membantu satu daerah dalam meningkatkan pendapatan, penciptaan lapangan kerja, pengembangan usaha, peningkatan infrastruktur yang menuntut konsekuensi adanya perencanaan yang lebih matang [2]. Hal inilah yang memotivasi pemerintah kabupaten langkat untuk terus meningkatkan sektor wisata. **Oleh karena itu dibutuhkan sebuah sistem yang mudah dan efesien dalam melakukan promosi**, yaitu sebuah sistem pemasaran dengan menggunakan aplikasi berbasis web dengan menggunakan metode GIS (Geografis Information System). Dalam sistem ini dilengkapi dengan Informasi pengenalan tempat, jarak lokasi, kondisi alam dan tampilan peta lokasi, yang memang sangat dibutuhkan dalam menjual obyek wisata. Hal ini bertujuan agar wisatawan akan lebih tertarik dan merasa nyaman, sehingga obyek wisata akan lebih dikenal oleh masyarakat luas dan semakin meningkatkan jumlah wisatawan yang berkunjung. Untuk membangun sistem pengenalan obyek wisata yang efektif dengan memperlihatkan peta serta kondisi obyek wisata, perlu dibangun sebuah sistem berbasis web yang menggunakan metode GIS (Geografis Information System). Pembuatan sistem GIS ini adalah dengan memanfaatkan Key Api pada google map. Istilah "Geografis" merupakan bagian dari spasial (keruangan). Penggunaan kata "Geografis" mengandung pengertian suatu persoalan atau hal mengenai (wilayah di permukaan) bumi, baik permukaan dua dimensi atau tiga dimensi[3]. Sistem informasi geografis adalah kumpulan yang terorganisir dari perangkat keras komputer, perangkat lunak, data geografis dan personil yang dirancang secara efisien untuk memperoleh, menyimpan, meng-*update,*  memanipulasi, menganalisis dan menampilkan semua bentuk informasi yang bereferensi goegrafis [4]. Dibandingkan dengan sistem promosi zaman dulu, dengan sistem GIS berbasis web ini, dianggap lebih efektif dan efesien. Karena memiliki jangkauan promosi yang lebih luas[5]. Sehingga dapat mencapai promosi secara global ataupun internasional. Dengan adanya promosi dengan metode GIS berbasis web ini, dipastikan akan meningkatkan jumlah pengunjung yang signifikan. Karena akan mempermudah calon wisatawan, sehingga tujuan pemerintah daerah kabupaten langkat dalam meningkatkan pendapatan daerah dapat tercapai.

# **2. Metode Penelitian**

Metode penelitian merupakan langkah-langkah yang dilakukan oleh peneliti dalam rangka mengumpulkan data dan informasi pendukung dalam melakukan penelitian. Biasanya metode penelitian berisikan tentang metode pengumpulan data, analisa data, sumber data, kontribusi penelitian, lokasi penelitian dan waktu pengumpulan data[6].

## **2.1 Metode Pengumpulan Data**

Pengumpulan Data, dalam proses awal penelitian ini dilakukan dengan mengumpulkan data di dinas Kebudayaan dan Pariwisata Kabupaten Langkat. Hal ini dilakukan untuk memperoleh lokasi, potensi serta kelebihan dari masing-masing daerah objek wisata yang ada. Berikut beberapa hal yang dilakukan peneliti dalam mengumpulkan dan mengolah data yang ada , antara lain :

- 1. Mengumpulkan data, lokasi wisata potensi baik dari dinas Kebudayaan dan Pariwisata Kabupaten Langkat, situs web resmi, ataupun terjun langsung ke lokasi wisata yang ada.
- 2. Menganalisa Data, meneliti dari jurnal, buku, literatur-literatur, alat dan bahan berdasarkan data yang di peroleh dari dinas kebudayaan dan pariwisata maka disusun langkah-langkah perancangan dalam pembuatan aplikasi.
- 3. Berdasarkan data permasalahan di dinas pariwisata maka peneliti melakukan wawancara untuk mengidentifikasi masalah yang ada dengan cara langsung ke lapangan obyek wisata.
- 4. Langkah selanjutnya adalah dengan membuat sistem aplikasi yang sesuai dengan permasalahan yang akan diteliti mengenai persediaan sumber daya pariwisata dengan menggunakan PHP dan database MySql
- 5. Menguji sistem yang dibuat dengan mengubah parameter untuk didapatkan kondisi yang optimal
- 6. Mengambil data-data hasil *running* program terhadap masalah lain yang muncul
- 7. Membuat laporan dan menyimpulkan hasil penelitian

## **2.3 Analisa Data**

Setelah data pendukung penelitian diperoleh, maka langkah selanjutnya adalah dengan menganalisa data tersebut. Analisa data disini, sebagai upaya atau cara dalam mengolah data menjadi informasi yang bermanfaat sebagai solusi permasalahan. Terutama masalah yang berhubungan langsung dengan hasil penelitian. Peneliti melakukan analisa kasus dengan membandingkan dan mencari berita-berita, literatureliterature penelitian yang sesuai dengan tema pemilihan lokasi berbasis web dengan metode *GIS (Geografis Information System).* Metode yang digunakan adalah metode analisa kualitatif deskriptif. Perlakuan dalam penelitian ini yaitu dengan memasukan data obyek wisata yang terdapat pada kabupaten langkat. Yang akan di simpan pada database yang sudah dirancang sebelumnya. Setelah itu, akan dilakukan manajemen lingkungan dalam memfasilitasi pemantauan indikator spesifik. Yang dilanjutkan dengan dicobanya beberapa kali pada fungsi-fungsi menu dan item yang terdapat pada aplikasi yang telah dibangun. Setelah penginputan data, proses selanjutnya adalah dengan pembuatan peta dalam GIS (*Geografis Information System*) yang lebih flexibel dibandingkan cara manual. Peta yang dibuat dapat dicetak dalam berbagai skala dan dapat menunjukkan informasi yang dipilih sesuai dengan karakteristik tertentu.

## **2.4 Tahapan Penelitian**

Penelitian ini dilakukan berdasarkan tahapan-tahapan penting yang dikerjakan dengan berorientasi kepada indikator keberhasilan dalam meningkatkan jumlah wisatawan baik domestik maupun manca negara yang mengunjugi obyek wisata di kabupaten Langkat. Untuk dapat mencapai indikator tersebut, maka tahapan-tahapan yang dilakukan dalam penelitian ini adalah sebagai berikut:

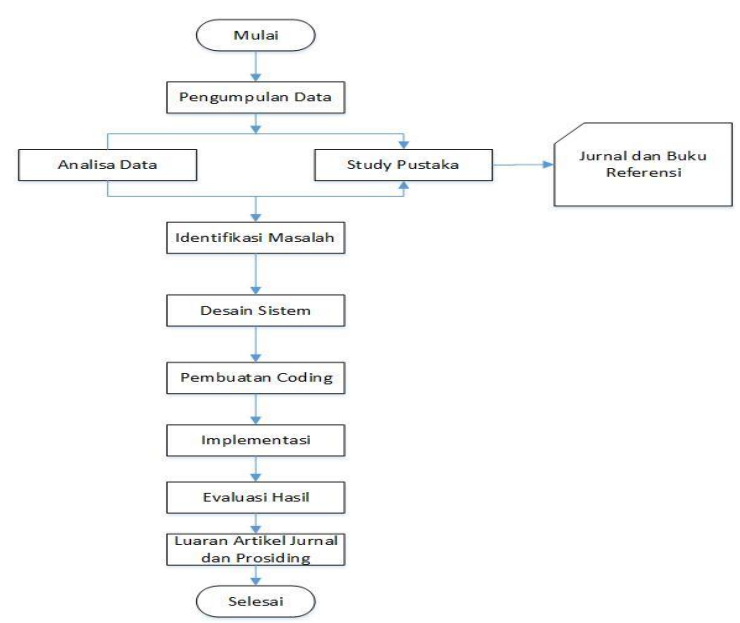

**Gambar 1: Tahapan Kerja Penelitian**

## **3. Hasil dan Pembahasan**

Hasil dari penelitian ini merupakan suatu bentuk inovasi dalam penggunaan aplikasi berbasis web yang dapat membantu dalam masalah promosi pengenalan obyek wisata. Pada penelitian awal ini akan diujikan beberapa permasalahan yang sering muncul

dalam penggunaan sehari-hari. Sehingga aplikasi hasil dari penelitian ini akan memberikan membantu pemerintah kabupaten langkat dalam meningkatkan pendapatan daerah melalui pariwisata. Untuk membangun sebuah sistem informasi pariwisata berbasis Geografis Information Sistem maka perlu dirancang sebuah pemetaan peta dengan menggunakan Google Maps. Dimana rancang bangun sistem informasi geografir tersebut dapat dilihat pada gambar 2.

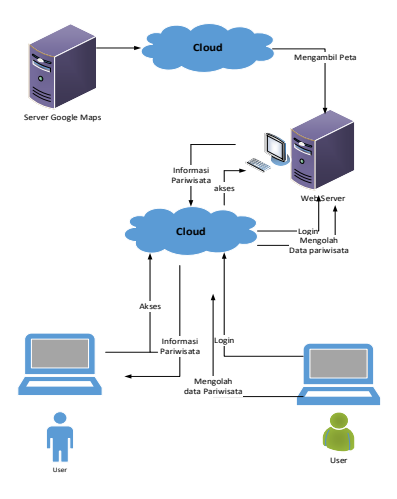

# **Gambar 2: Arsitektur sistem informasi geografis Pariwisata Kabupaten Langkat**

Sedangkan rancangan antar muka atau diagram aktivitas admin dari website yang akan dibangun dapat digambarkan pada gambar 3 berikut

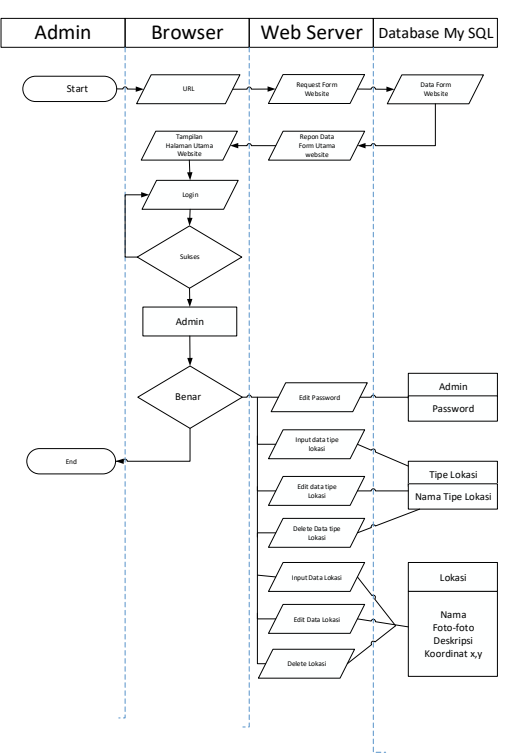

**Gambar 3 : diagram aktifitas Admin**

Dan aktifitas user yang dimulai dari user browsing higga menampilkan menu serta tampilan dashboard dapat digambarkan melalui diagram berikut :

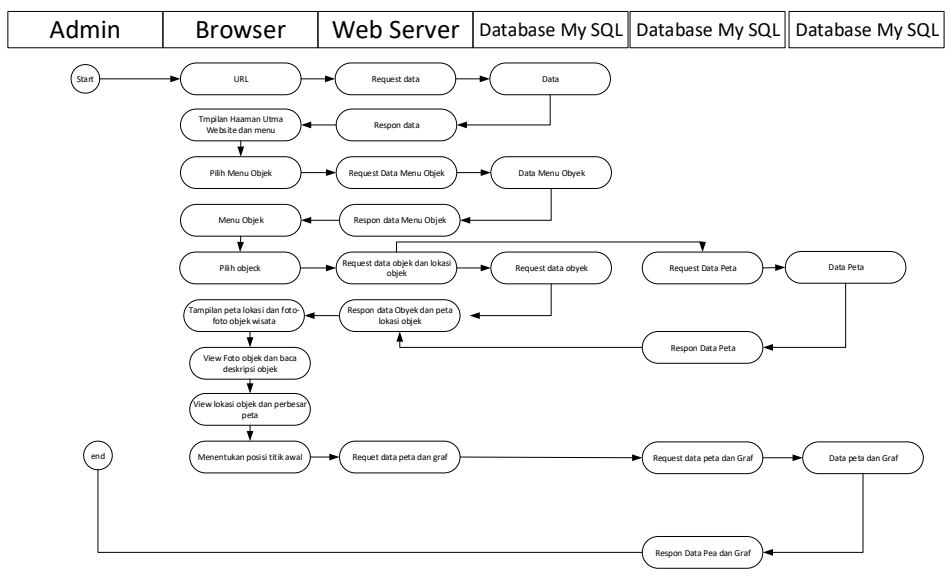

**Gambar 4. Diagram Aktifitas user**

Aktifitas user dimulai dari memasukkan URL pada saat pertama kali browser. Tampilan halaman utama halaman website setelah terkoneksi ke web server adalah menu kategori untuk pengambilan data tampilan website. Dengan langkah-langkah:

- 1. Web server akan mengambil data kategori dari DBMS untuk menampilkan menu kategori
- 2. User akan memilih daftar kategori yang diinginkan
- 3. User memilih salah satu objek wisata untuk melihat nama, foto, deskripsi dan lokasi objek wisata yang diambil dari database yang terdapat pada DBMS google

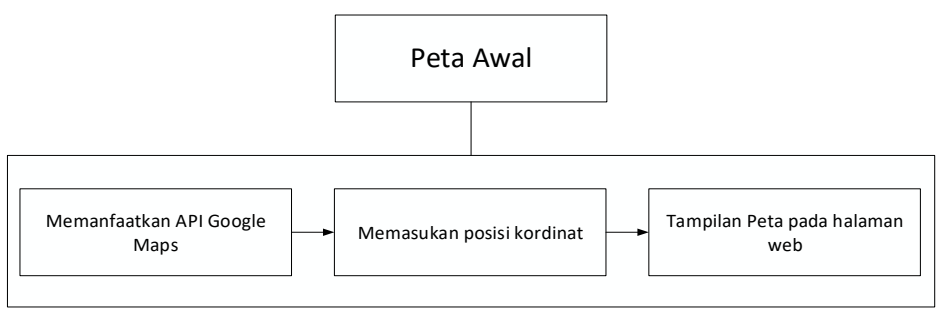

**Gambar 5. Tahapan menampilkan peta pada halaman web**

Pengambilan peta dari Google Maps kedalam halaman website menggunakan jenis Terrain Maps yaitu peta Kartografi.

#### **3.1 Implementasi Antarmuka**

Seperti sudah dibahas pada sub rancangan diatas, maka langkah seanjutnya adalah dengan mengimplementasikan hasil dari rancangan yang telah dibuat sebelumnya. Tampilan antarmuka Sistem Informasi Geografis dirancang guna memudahkan user dalam memahami dan menggunakan aplikasi ini. Adapun tampilan dari halaman depan dari sistem Informasi Geografis wisata Kabupaten langkat dapat dilihat pada gambar 6.

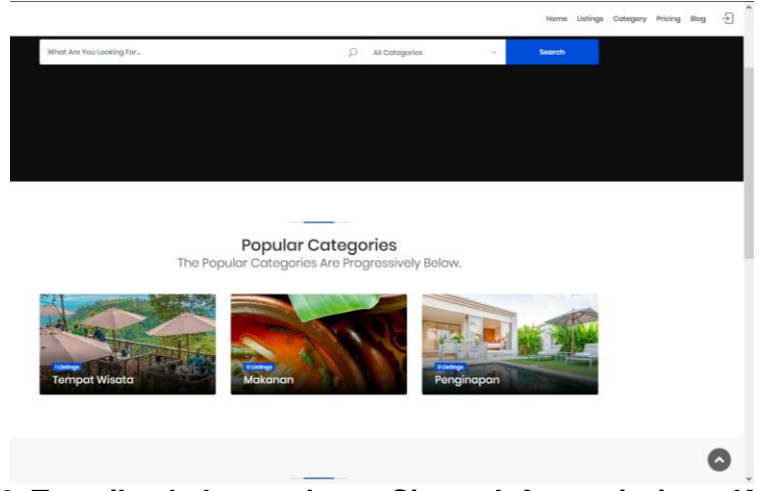

**Gambar 6. Tampilan halaman depan Sistem Informasi wisata Kabupaten langkat**

Dan berikut adalah tampilan informasi peta posisi objek wisata yang terdapat pada kabupaten Langkat yang akan dipromosikan dalam website tersebut.

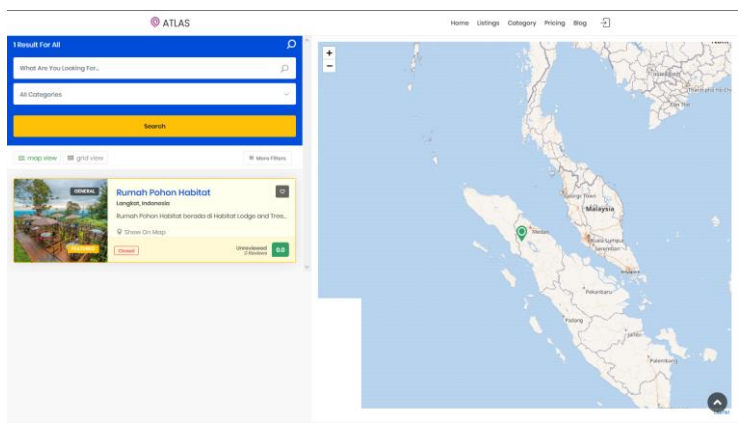

**Gambar 7. Tampilan peta lokasi tempat wisata**

Sedangkan tampilan dari menu pilihan yang dapat dilakukan oleh user dalam mencari informasi dapat dilihat pada gambar 8.

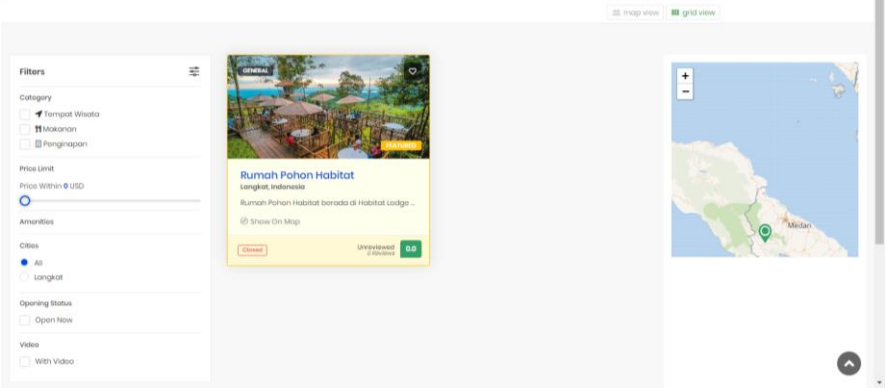

## **4. Kesimpulan**

Teknologi Geografis Information Sistem (GIS) merupakan teknologi yang sangat berguna dalam memperkenalkan objek wisata pada saat ini, Hal ini dikerenakan sistem ini telah didukung oleh database yang terdapat pada google Maps. Hal ini lah yang dimanfaatkan oleh programer web saat ini, Untuk meningkatkan prospek jumlah wisatawan di Kabupaten Langkat. Dengan sistem ini promosi yang dilakukan akan lebih praktis dan efektif. Salah satu cara promosi suatu daerah yang efektif adalah dengan merancang website berbasis geografis Informasi Sistem yang dapat menampilkan peta digital pada web dengan memanfaatkan *google Maps API*. Dengan adanya sistem ini maka akan dapat menampilkan dengan jelas dan lengkap nama, foto, deskripsi dan lokasi objek wisata. Sehingga dapat lebih menarik perhatian dari calon wisatawan baik domestik maupun mancanegara.

## **Daftar Pustaka**

- [1] H. Purnaweni and Riwayatiningsih, "Pemanfaatan Sistem Informasi Geografi dalam Pengembangan Pariwisata Geographic Information System Utilization in Tourism Development," *Proceeding Biol. Educ. Conf.*, 2017.
- [2] T. Rahayuningsih, E. K. S. H. Muntasib, and L. B. Prasetyo, "Nature Based Tourism Resources Assessment Using Geographic Information System (GIS): Case Study in Bogor," *Procedia Environ. Sci.*, 2016, doi: 10.1016/j.proenv.2016.03.087.
- [3] J. C. Kumaat, M. T. Lasut, and A. S. Wantasen, "Geographic Information System Applications for BeachTourism Area Determination in Bitung City," *J. Ilm. PLATAX*, 2017, doi: 10.35800/jip.5.1.2017.14968.
- [4] E. Prahasta, "Sistem Informasi Geografis: Konsep-konsep Dasar (Perspektif Geodesi dan Geomatika) Edisi Revisi. Bandung: Informatika. Ema," *J. Chem. Inf. Model.*, 2014, doi: 10.1017/CBO9781107415324.004.
- [5] S. H. Putra, "Perancangan Sistem Delivery Fastfood Berbasis Web Dengan Metode GIS (Geographic Information System)," *REMIK (Riset dan E-Jurnal Manaj. Inform. Komputer)*, vol. 3, no. 2, p. 52, 2019, doi: 10.33395/remik.v3i2.10113.
- [6] Sugiyono, *Metode Penelitian Kombinasi (Mixed Methods)*. 2017.